# Classical Synchronization Problems

Yi Shi Fall 2018 Xi'an Jiaotong University

## Review: Paradigms for Threads to Share Data

- We've looked at critical sections
	- –Really, a form of locking
	- When one thread will access shared data, first it gets a kind of lock
	- – This prevents other threads from accessing that data until the first one has finished
- Peterson's, hardware primitives and semaphores
	- – We saw that semaphores make it easy to implement critical sections

### Review: Semaphores

semaphore S; P(S) { while(S <sup>≤</sup> 0) ; S--; }  $V(S)$  { S++; }

```
typedef struct semaphore {
   int value:
   ProcessList L;
} Semaphore;
```

```
void P(Semaphore *S) {
   S->value = S->value - 1;
   if (S\text{-value} \cdot 0) {
          add this process to S->L;
          block();
   }
```

```
}
```

```
void V(Semaphore *S) {
    S\rightarrowvalue = S\rightarrowvalue + 1;
    if (S\rightarrow value \le 0) {
           remove process P from S->L;
           wakeup(P);
    }
}
```
# Semaphore Types

- Counting Semaphores:
	- Any integer
	- Used for applying/releasing resource
- Binary Semaphores
	- Value is limited to 0 or 1
	- Used for mutual exclusion (mutex)
- Synchronization
	- Value is limited to 0 or 1
	- Used for synchronization

**Process i**  $P(S)$ ; Critical Section  $V(S)$ ;

**Process i** Si;  $V(S)$ ;

Shared: semaphore S Init:  $S = n$ ;

Shared: semaphore S Init:  $S = 1$ ;

Shared: semaphore S Init:  $S = 0$ ;

**Process j**  $P(S)$ ; Sj

# Reminder: Critical Section

• Classic notation due to Dijkstra:

Semaphore mutex = 1; CSEnter() { P(mutex); } CSExit() { V(mutex); }

• Other notation (more familiar in Java): CSEnter() { mutex.wait(); } CSExit() { mutex.signal(); }

# Review: Common errors

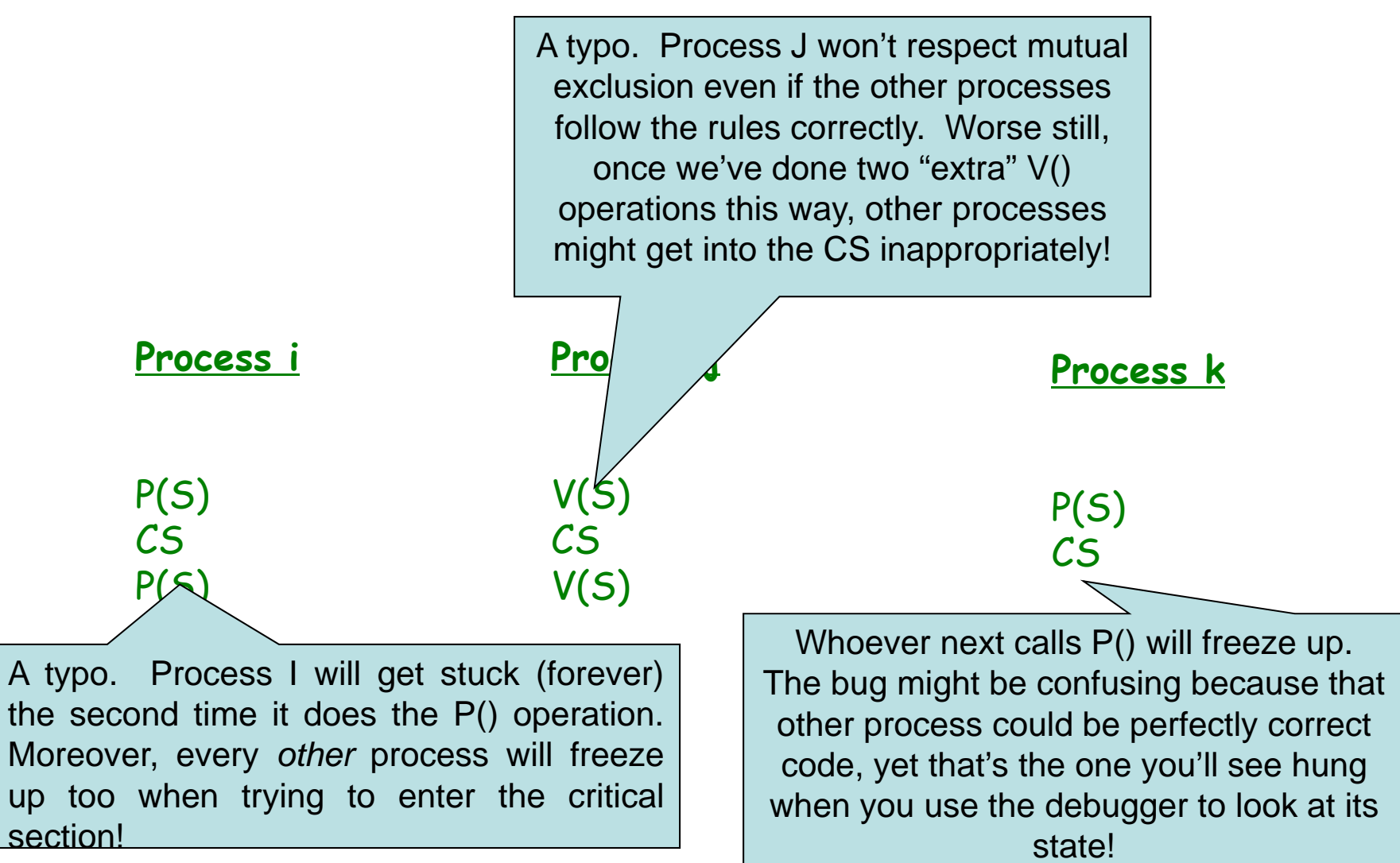

## Review: More common mistakes

- Conditional code that can break the normal top-to-bottom flow of code in the critical section
- Often a result of someone trying to maintain a program, e.g. to fix a bug or add functionality in code written by someone else

```
P(S)if(something or other)
  return;
CSV(S)
```
# Goals for Today

- Classic Synchronization problems
	- Producer/Consumer with bounded buffer
	- Reader/Writer
	- Dining-Philosophers
- Solutions to classic problems via semaphores
- Solutions to classic problems via monitors

## Bounded Buffer

- Arises when two or more threads communicate–some threads "produce" data that others "consume".
- Example: preprocessor for a compiler "produces" a preprocessed source file that the parser of the compiler "consumes"

- Start by imagining an unbounded (infinite) buffer
- Producer process writes data to buffer
	- Writes to In and moves rightwards
- Consumer process reads data from buffer
	- Reads from Out and moves rightwards
	- Should not try to consume if there is no data

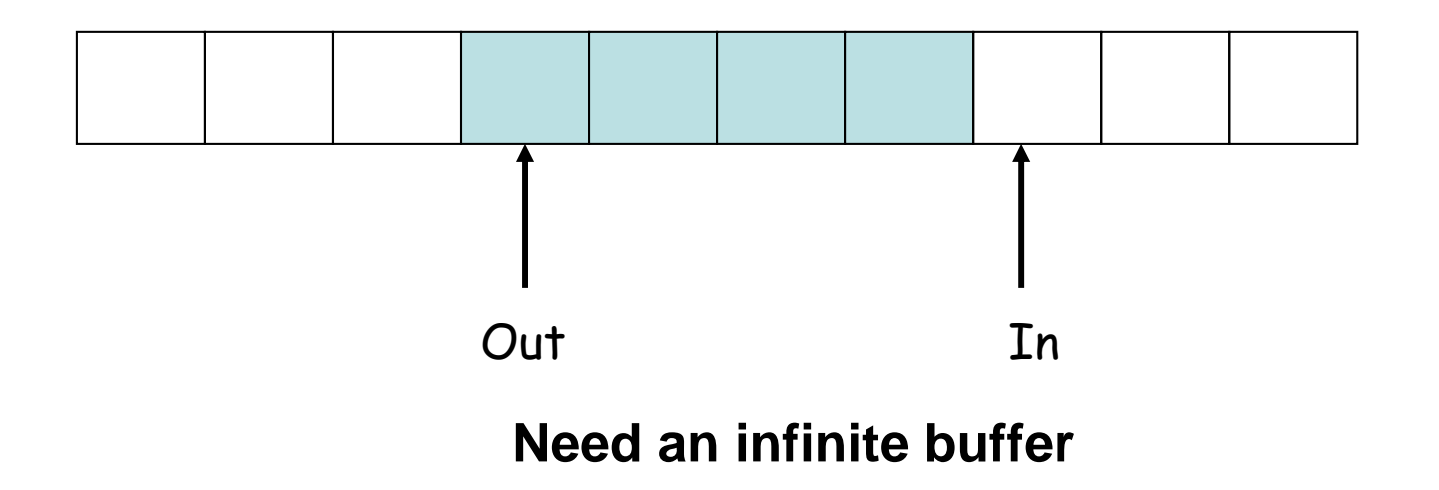

- Bounded buffer: size 'N'
	- Access entry 0… N-1, then "wrap around" to 0 again
- Producer process writes data to buffer
	- Must not write more than 'N' items more than consumer "ate"
- Consumer process reads data from buffer
	- Should not try to consume if there is no data

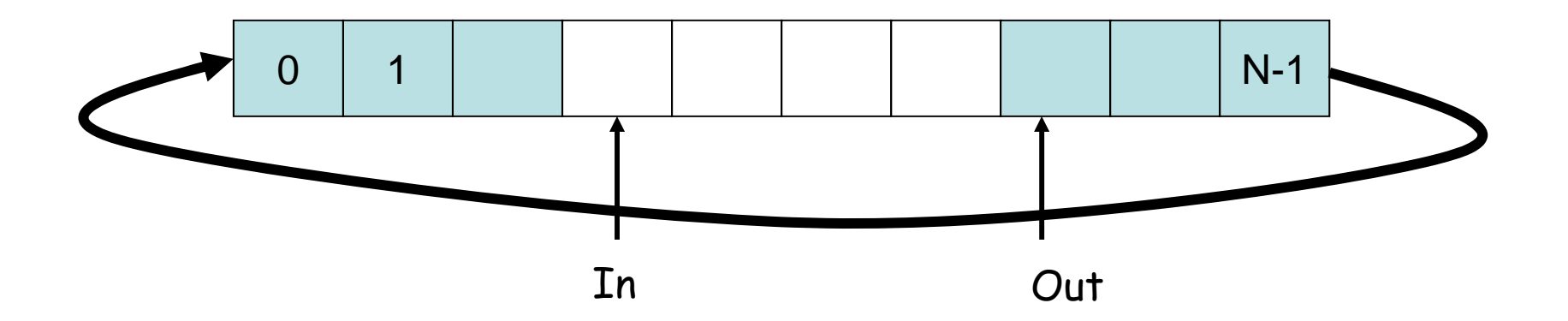

- A number of applications:
	- Data from bar-code reader consumed by device driver
	- Data in a file you want to print consumed by printer spooler, which produces data consumed by line printer device driver
	- Web server produces data consumed by client's web browser
- Thought questions: where's the bounded buffer?

- Solving with semaphores
	- –We'll use two kinds of semaphores
	- We'll use *counters* to track how much data is in the buffer
		- One counter counts as we add data and stops the producer if there are N objects in the buffer
		- A second counter counts as we remove data and stops a consumer if there are 0 in the buffer
	- – Idea: since general semaphores can count for us, we don't need a separate counter variable
- Why do we need a second kind of semaphore?
	- –We'll also need a mutex semaphore

# Producer-consumer with a bounded buffer

- Problem Definition
	- –Producer puts things into a shared buffer (wait if full)
	- –Consumer takes them out (wait if empty)
	- Use a fixed-size buffer between them
		- Need to synchronize access to this buffer
- Correctness Constraints:
	- – Consumer must wait for producer to fill buffers, if none full
		- synchronization
	- – Producer must wait for consumer to empty buffers, if all full
		- synchronization
	- – Only one thread can manipulate buffer queue at a time
		- mutual exclusion
- Remember why we need mutual exclusion
- General rule of thumb: Use a separate semaphore for each constraint
	- Semaphore full; // consumer's constraint
	- Semaphore empty; // producer's constraint
	- Semaphore mutex; // mutual exclusion

Init: Semaphore mutex = 1;  $\prime^*$  for mutual exclusion\*/ Semaphore empty = N; /\* number empty buf entries \*/ Semaphore full = 0;  $\prime^*$  number full buf entries  $*/$ any\_t buf[N]; int tail  $= 0$ , head  $= 0$ ;

#### **Producer**

```
void put(char ch) {
```
P(empty); P(mutex);

// add ch to buffer  $buf[head%N] = ch;$ head++;

```
V(mutex);
V(full);
```
}

#### **Consumer**

char get()  $\{$ 

P(full); P(mutex);

// remove ch from buffer ch = buf[tail%N]; tail++;

V(mutex); V(empty);

}

return ch;

## Discussion about Bounded Buffer **Solution**

- Why asymmetry?
	- Producer does: P(empty), V(full)
	- Consumer does: P(full), V(empty)
- Is order of P's important?
	- Yes! Can cause deadlock
- Is order of V's important?
	- –No, except that it might affect scheduling efficiency
- What if we have 2 producers or 2 consumers?
	- –Do we need to change anything?

### Readers and Writers

- In this model, threads share data that
	- some threads "read" and other threads "write".
- Goal: allow multiple concurrent readers but only a single writer at a time, and if a writer is active, readers wait for it to finish

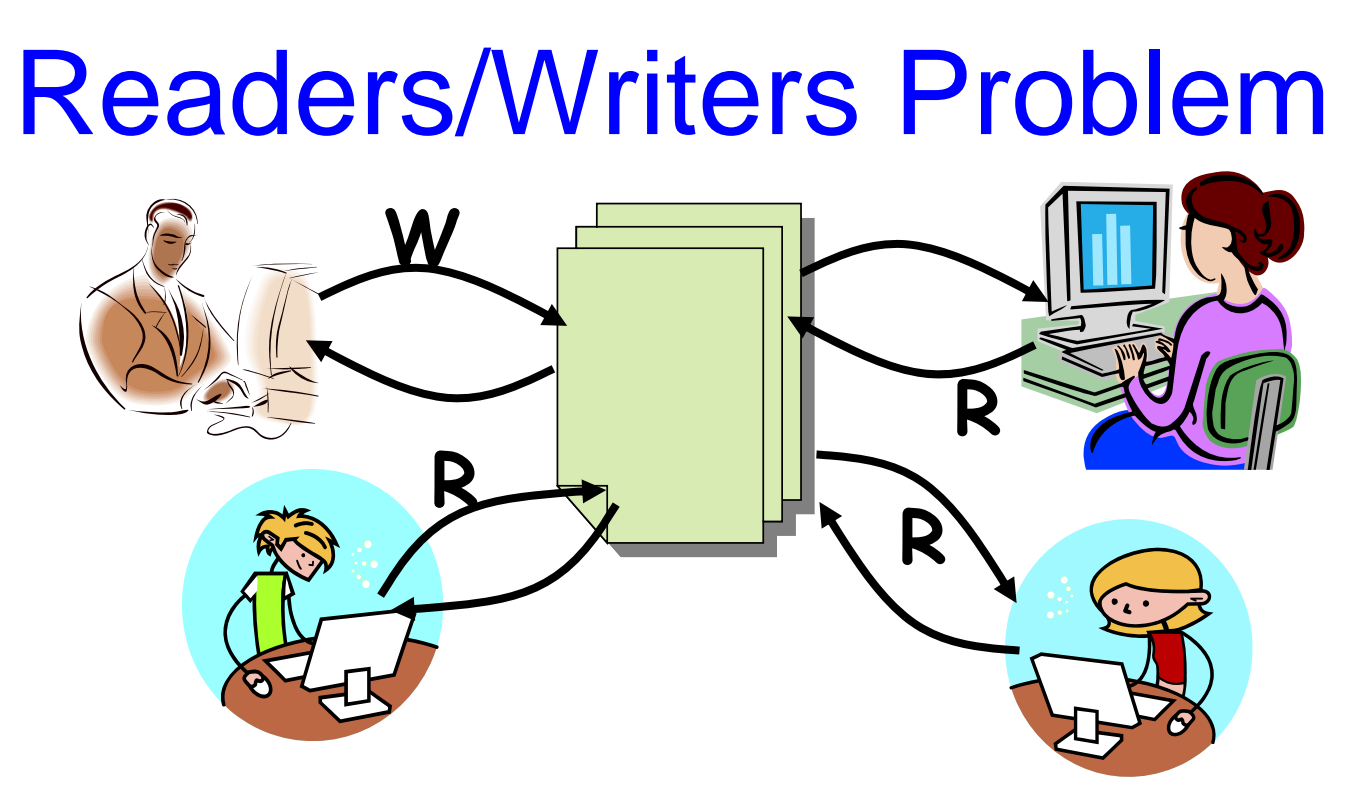

- Motivation: Consider a shared database
	- Two classes of users:
		- Readers never modify database
		- Writers read and modify database
	- Is using a single lock on the whole database sufficient?
		- Like to have many readers at the same time
		- Only one writer at a time

## Readers-Writers Problem

- Courtois et al 1971
- Models access to a database
	- A reader is a thread that needs to look at the database but won't change it.
	- A writer is a thread that modifies the database
- Example: making an airline reservation
	- When you browse to look at flight schedules, the web site is acting as a reader on your behalf
	- When you reserve a seat, the web site has to write into the database to make the reservation

# Readers-Writers Problem

- Many threads share an object in memory
	- –Some write to it, some only read it
	- –Only one writer can be active at a time
	- –Any number of readers can be active simultaneously
- Key insight: generalizes the critical section concept
- One issue we need to settle, to clarify problem statement.
	- – Suppose that a writer is active and a mixture of readers and writers now shows up. Who should get in next?
	- – Or suppose that a reader is active and a writer is waiting and an endless of stream of readers keeps showing up. Is it fair for them to become active?
- Ideally we would like a kind of back-and-forth form of fairness:
	- –Once a reader is waiting, readers will get in next.
	- –If a writer is waiting, one writer will get in next.

### Readers-Writers Problem

- Problem Definition
	- –Writers write to a database (wait if there's any readers or writers active)
	- – Readers read from a database (wait if there's a writer active, continue if there's any readers active)
- Correctness Constraints:
	- – Writers must wait for others to finish, if there's any readers or writers active
		- mutual exclusion
	- Readers must wait for the active writer to finish
		- mutual exclusion
	- – If there's a reader active, any readers can read. So we need a counter to count reader's number and only one reader can visit the counter at a time
		- mutual exclusion
- General rule of thumb:
	- Use a separate semaphore for each constraint
		- Semaphore wrl; // mutual exclusion for writer-writer or writer-reader
		- Semaphore mutex; // mutual exclusion for shared counter $_{21}$ rcount

# Readers-Writers (Take 1)

Shared variables: Semaphore mutex, wrl; integer rcount; Init: mutex = 1, wrl = 1, rcount = 0; **Writer** do { P(wrl); . . . /\*writing is performed\*/ . . . V(wrl); }while(TRUE); **Reader** do { . . . . . .

```
P(mutex);
  rcount++;
  if (round == 1)P(wrl);
  V(mutex);
  /*reading is performed*/
  P(mutex);
  rcount--;
  if (round == 0)V(wrl);
  V(mutex);
}while(TRUE);
```
## Readers-Writers Notes

- If there is a writer
	- First reader blocks on **wrl**
	- Other readers block on **mutex**
- Once a reader is active, all readers get to go through
	- Trick question: Which reader gets in first?
- The last reader to exit signals a writer
	- If no writer, then readers can continue
- If readers and writers waiting on **wrl**, and writer exits
	- Who gets to go in first?
- Why doesn't a writer need to use **mutex** ?

# Does this work as we hoped?

- If readers are active, no writer can enter
	- The writers wait doing a P(wrl)
- While writer is active, nobody can enter
	- Any other reader or writer will wait
- But back-and-forth switching is buggy:
	- Any number of readers can enter in a row
	- Readers can "starve" writers
- With semaphores, building a solution that has the desired back-and-forth behavior is really, really tricky!
	- We recommend that you try, but not too hard…

```
Readers-Writers (Take 2)
Writer
do {
  P(wmutex);
  wcount++;
  if (wcount ==1)
     P(S);
  V(wmutex);
  P(wrl);
   . . .
  /*writing is performed*/
   . . .
  V(wrl);
  P(wmutex);
  wcount--;
  if (wcount == 0)V(S);
  V(wmutex);
}while(TRUE);
                                                 Reader
                                                 do {
                                                   P(S);
                                                   P(rmutex);
                                                   rcount++;
                                                   if (round == 1)P(wrl);
                                                   V(rmutex);
                                                   V(S);
                                                    . . .
                                                   /*reading is performed*/
                                                    . . .
                                                   P(rmutex);
                                                   rcount--;
                                                   if (round == 0)V(wrl);
                                                   V(rmutex);
                                                 }while(TRUE);
Shared variables: Semaphore 
rmutex, wrl,wmutex,S;
               integer rcount,wcount;
Init: 
rmutex = 1, wrl = 1, wmutex=1, S=1, rcount = 0, wcount=0;
```
# Dining-Philosophers Problem

- • Philosophers spend their lives thinking and eating
- Don't interact with their neighbors, occasionally try to pick up 2 chopsticks (one at a time) to eat from bowl
	- Need both to eat, then release both when done
- In the case of 5 philosophers
	- Need both to eat, then release both when done
	- Shared data
		- Bowl of rice (data set)
		- Semaphore chopstick [5] initialized to 1

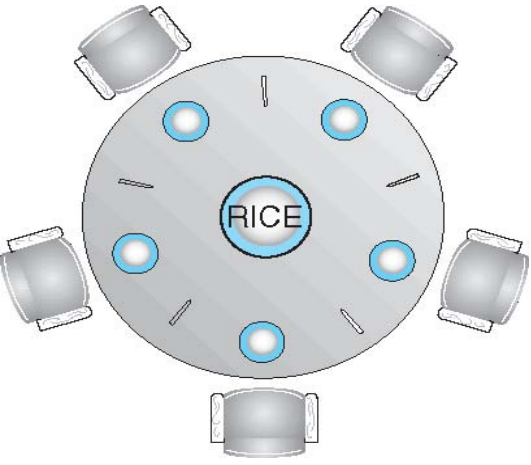

# Dining-Philosophers Problem Algorithm

Shared variables: chopstick[5]; Init: chopstick[i] = 1;

> **Philosopher i:** do { wait (chopstick[i] ); wait (chopStick[ $(i + 1)$  % 5]); // eat signal (chopstick[i] ); signal (chopstick[ $(i + 1)$  % 5]); // think } while (TRUE);

What is the problem with this algorithm?

# postscript semaphores

- We seem to be using them in two ways
	- For mutual exclusion, the "real" abstraction is a critical section
	- But the bounded buffer example illustrates something different, where threads "communicate" using semaphores
- Semaphores are very "low-level" primitives
	- Users could easily make small errors
	- Similar to programming in assembly language
		- Small error brings system to grinding halt
	- Very difficult to debug

# postscript semaphores

- $\bullet$  Incorrect use of semaphore operations:
	- signal (mutex) …. wait (mutex)
	- wait (mutex) … wait (mutex)
	- Omitting of wait (mutex) or signal (mutex) (or both)
- Deadlock and starvation
- Simplification: Provide concurrency support in compiler – Monitors

# **Monitors**

- •Hoare 1974
- $\bullet$ Abstract Data Type for handling/defining shared resources
- $\bullet$  Comprises:
	- Shared Private Data
		- The resource
		- Cannot be accessed from outside
	- – Procedures that operate on the data
		- Gateway to the resource
		- Can only act on data local to the monitor
	- Synchronization primitives
		- Among threads that access the procedures

# Structure of a Monitor

**Monitor** monitor\_name

```
{
    // shared variable declarations
    procedure P1(. . . .) {
        . . . .
     }
    procedure P2(. . . .) {
        . . . .
     }
     .
     .
    procedure PN(. . . .) {
        . . . .
     }
    initialization_code(. . . .) {
        . . . .
     }
}
```

```
31Monitor stack
{
    int top;
    void push(any_t *) {
        . . . .
    }
    any t * pop() {
        . . . .
    }
    initialization_code() {
        . . . .
    }
}
only one instance of stack can 
be modified at a time
```
**For example:**

# Monitor Semantics

- Monitors guarantee mutual exclusion
	- Only one thread can execute monitor procedure at any time
		- "*in the monitor*"
	- If second thread invokes monitor procedure at that time
		- It will block and wait for entry to the monitor
			- $\Rightarrow$  Need for a wait queue
	- If thread within a monitor blocks, another can enter
- Effect on parallelism?

## Schematic view of a Monitor

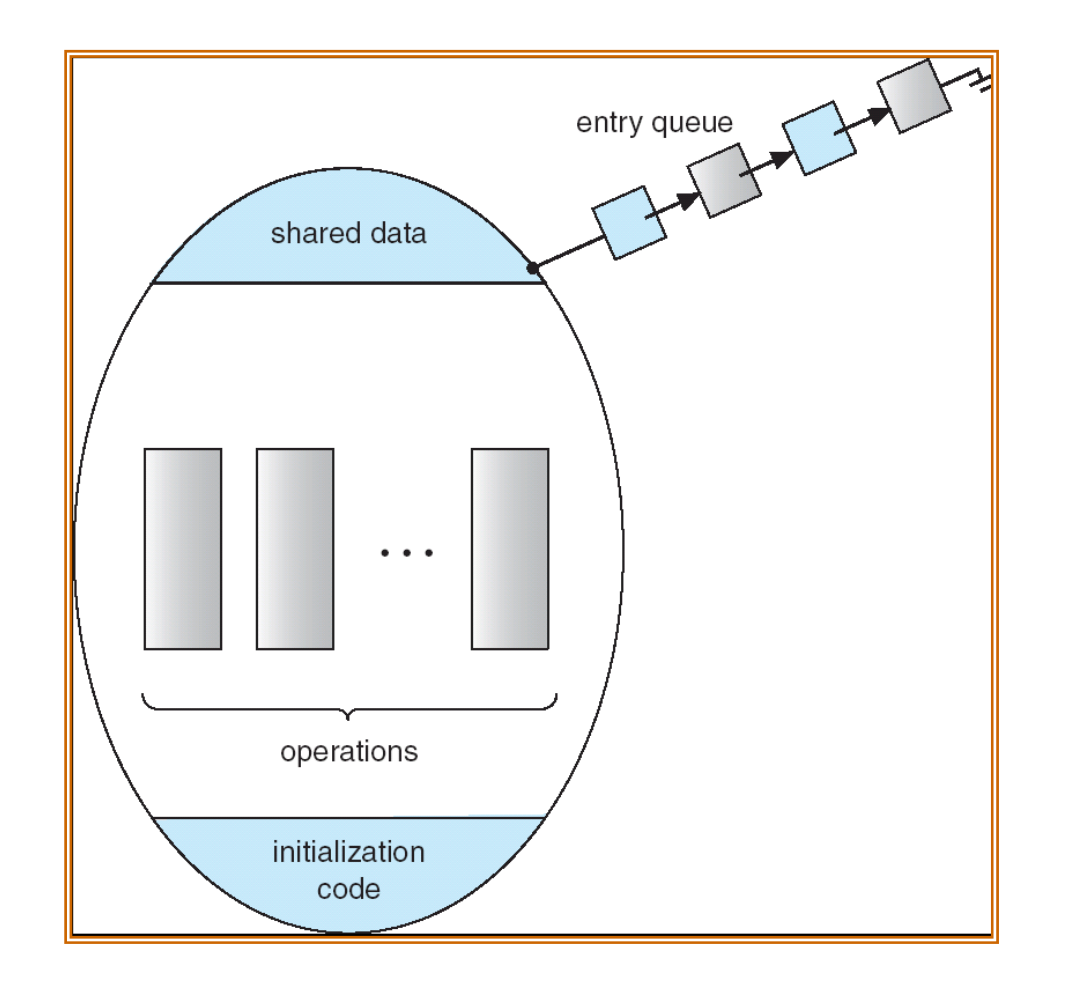

# Synchronization Using Monitors

- • Defines Condition Variables:
	- condition x;
	- Provides a mechanism to wait for events
		- Resources available, any writers
- 3 atomic operations on *Condition Variables*
	- x.wait(): release monitor lock, sleep until woken up
		- $\Rightarrow$  condition variables have waiting queues too
	- x.notify(): wake one process waiting on condition (if there is one)
		- No history associated with signal
	- x.broadcast(): wake all processes waiting on condition
		- Useful for resource manager
- Condition variables are not Boolean
	- If(x) then  $\{\}$  does not make sense

# Monitor with Condition Variables

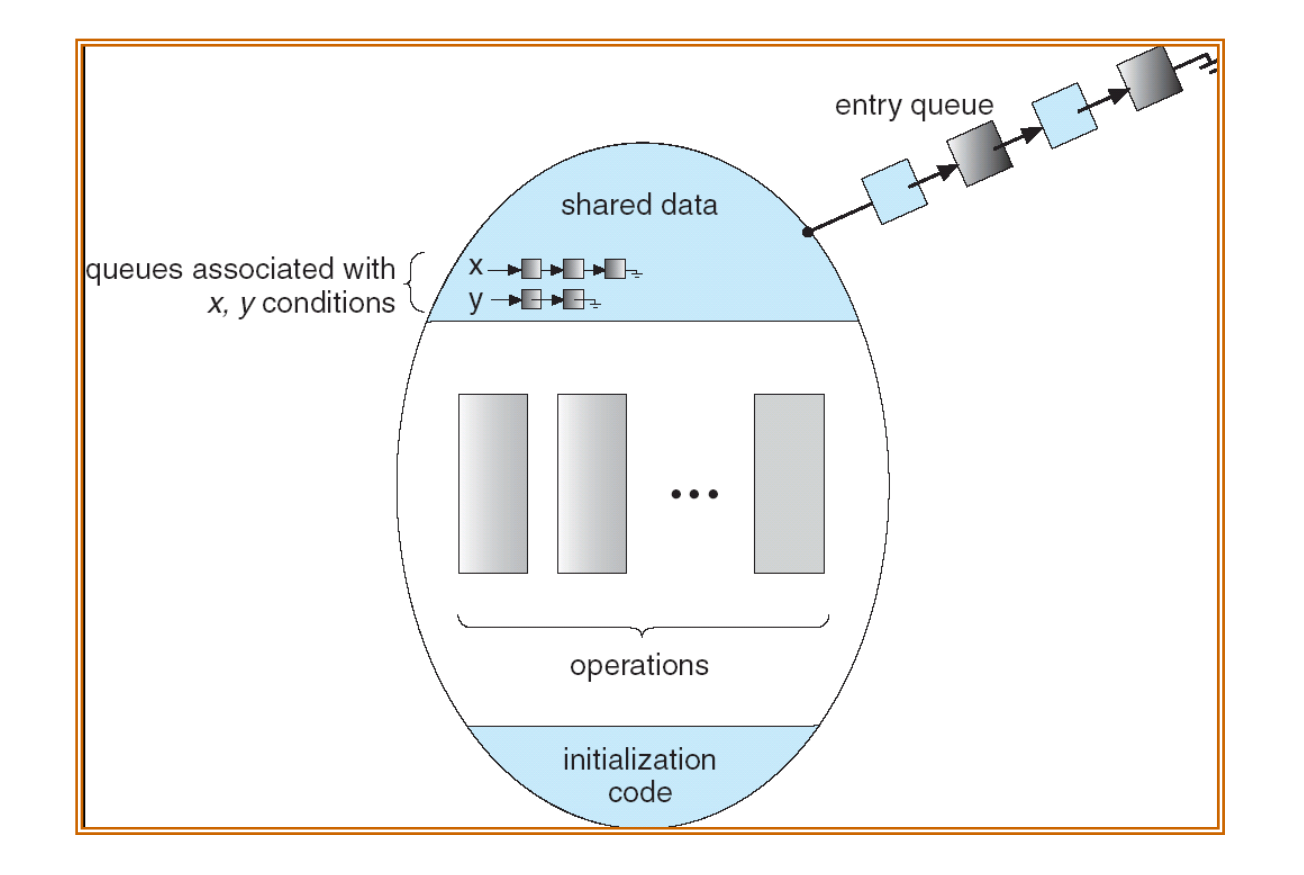

#### Monitor with Condition Variables

• If process P invokes **x.signal(),** with Q in **x.wait()** state, what should happen next?

•If Q is resumed, then P must wait

• Options include

•**Signal and wait** – P waits until Q leaves monitor or waits for another condition

•**Signal and continue** – Q waits until P leaves the monitor or waits for another condition

•Both have pros and cons – language implementer can decide •Monitors implemented in Concurrent Pascal compromise

•P executing signal immediately leaves the monitor, Q is resumed

•Implemented in other languages including Mesa, C#, Java

# Dining Philosophers using Monitors

```
monitor DiningPhilosophers
 \{enum { THINKING; HUNGRY, EATING) state [5] ;
         condition self [5];
         void pickup (int i) { 
              state[i] = HUNGRY;
              test(i);
              if (state[i] != EATING) self [i].wait;
         }
          void putdown (int i) { 
              state[i] = THINKING;
            // test left and right neighbors
               test((i + 4) % 5);
               test((i + 1) % 5);
         }
```
## Dining Philosophers using Monitors

```
void test (int i) { 
     if ( (state[(i + 4) % 5] != EATING) &&
     (state[i] == HUNGRY) &&
     (state[(i + 1) % 5] != EATING) ) { 
        state[i] = EATING ;
             self[i].signal () ;
      }
}
initialization_code() { 
    for (int i = 0; i < 5; i++)
    state[i] = THINKING;
}
```
}

#### Producer Consumer using Monitors

```
Monitor Producer_Consumer
{
  any_t buf[N];
  int n = 0, tail = 0, head = 0;
  condition not_empty, not_full;
  void put(char ch) {
         if(n == N)wait(not full);
         buf[head%N] = ch;
         head++;
         n++;
         signal(not_empty);
  }
  char get() {
         if(n == 0)wait(not_empty);
         ch = buf[tail%N];
         tail++; 
         n--;
         signal(not full);
         return ch;
  }
```
}

What if no thread is waiting when signal is called?

Signal is a "no-op" if nobody is waiting. This is very different from what happens when you call V() on a semaphore – semaphores have a "memory" of how many times V() was called!

# Types of wait queues

- Monitors have several kinds of "wait" queues
	- Condition variable: has a queue of threads waiting on the associated condition
		- Thread goes to the end of the queue
	- Entry to the monitor: has a queue of threads waiting to obtain mutual exclusion so they can enter
		- Again, a new arrival goes to the end of the queue

#### Producer Consumer using Monitors

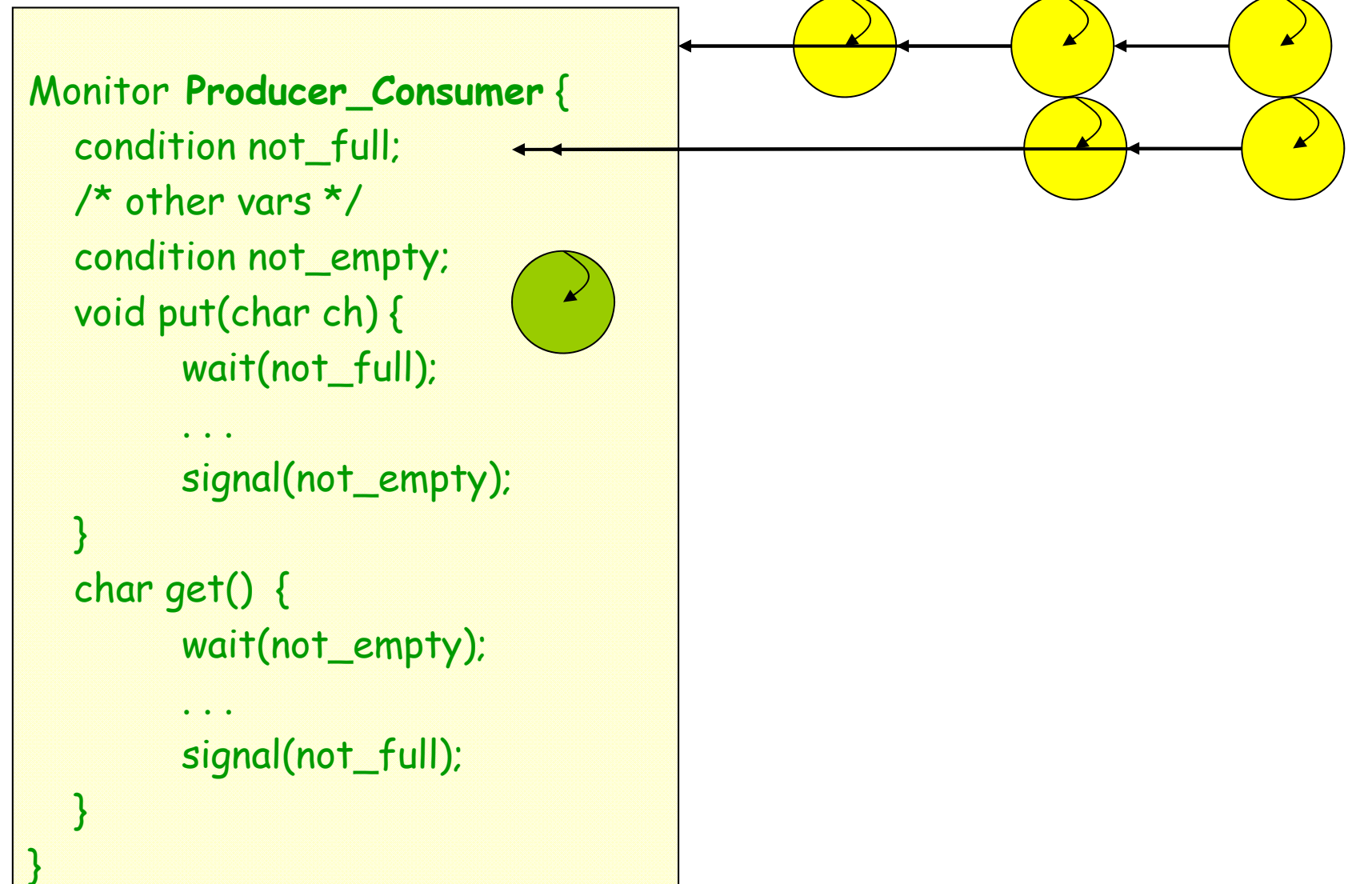

# Types of Monitors

What happens on signal():

- Hoare: signaler immediately gives lock to waiter (theory)
	- Condition definitely holds when waiter returns
	- Easy to reason about the program
- Mesa: signaler keeps lock and processor (practice)
	- Condition might not hold when waiter returns
	- Fewer context switches, easy to support broadcast
	- Consider harder to work with this style of monitor
- Brinch Hansen: signaller must immediately exit monitor
	- So, notify should be last statement of monitor procedure
	- We recommend this approach!

# Mesa-style monitor subtleties

```
int n = 0, tail = 0, head = 0;
condition not_empty, not_full;
void put(char ch)
         if(n == N)wait(not full);
         buf[head%N] = ch;head++;
         n++;
      signal(not_empty);
char get() 
         if(n == 0)wait(not_empty);
         ch = \text{buf}[tail\%N];
         tail++; 
         n--;
         signal(not_full);
         return ch;
```
char buf[N]; // producer/consumer with monitors

Consider the following time line:

- 0. initial condition:  $n = 0$
- 1. c0 tries to take char, blocks on not\_empty (releasing monitor lock)
- 2. p0 puts a char  $(n = 1)$ , signals not\_empty
- 3. c0 is put on run queue
- 4. Before c0 runs, another consumer thread c1 entersand takes character  $(n = 0)$
- 5. c0 runs.

#### Condition Variables & Semaphores

- $\bullet$ Condition Variables != semaphores
- • Access to monitor is controlled by a lock
	- Wait: blocks on thread and gives up the lock
		- To call wait, thread has to be in monitor, hence the lock
		- Semaphore P() blocks thread only if value less than 0
	- Signal: causes waiting thread to wake up
		- If there is no waiting thread, the signal has no effect
		- V() increments value, so future threads need not wait on P()
		- Condition variables have no history
- •However they can be used to implement each other

#### Hoare Monitors using Semaphores

For each procedure F:

P(mutex);

 $/*$  body of  $F*/$ 

if(next\_count > 0) V(next); else V(mutex);

#### **Condition Var Wait: x.wait:**

x\_count++; if(next\_count  $> 0$ ) V(next); else V(mutex); P(x\_sem); x.count--;

#### **Condition Var Notify: x.notify:**

If( $x$ \_count > 0) { next\_count++;  $V(x$  sem); P(next); next\_count--; }

# Language Support

- Can be embedded in programming language:
	- Synchronization code added by compiler, enforced at runtime
	- Mesa/Cedar from Xerox PARC
	- Java: **synchronized, wait, notify, notifyall**
	- C#: **lock, wait (with timeouts) , pulse, pulseall**
- Monitors easier and safer than semaphores
	- Compiler can check, lock implicit (cannot be forgotten)

# **Summary**

- Classic Synchronization problems
	- Producer/Consumer with bounded buffer
	- Reader/Writer
	- Dining-Philosophers
- Solutions to classic problems via semaphores
- Solutions to classic problems via monitors